Coordenadoria de Biblioteca - CBI Itapetininga

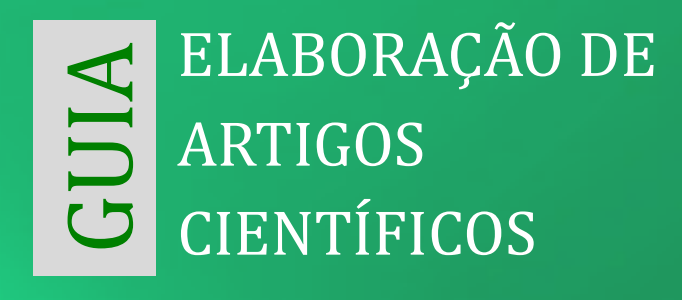

Instituto Federal de Educação, Ciência e Tecnologia São Paulo - IFSP Itapetininga

# Lista de figuras

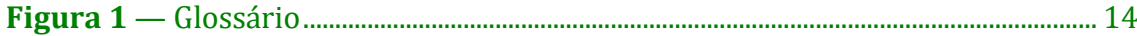

# Sumário

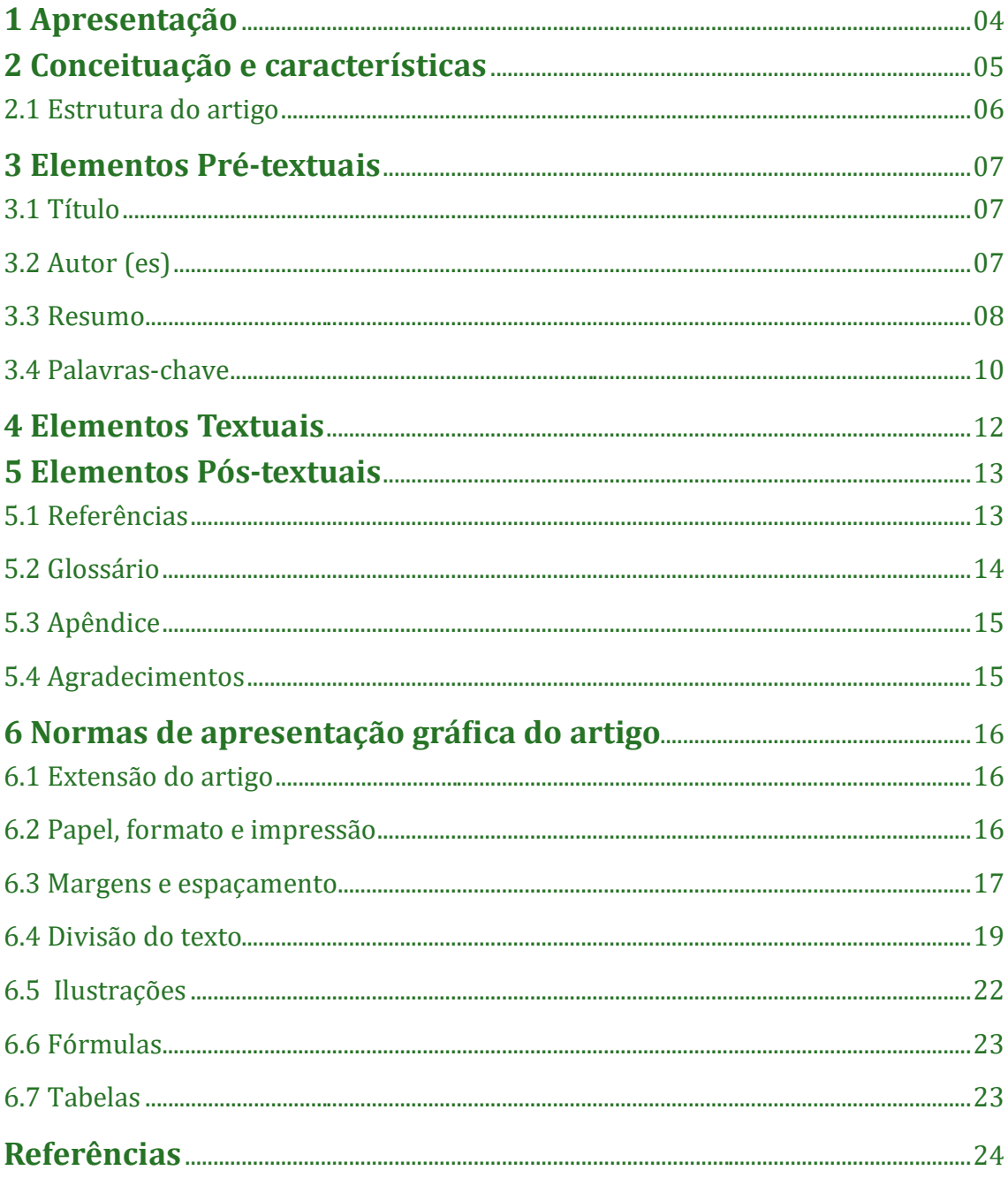

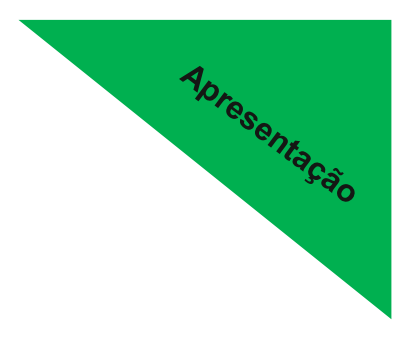

# **1 Apresentação**

A Coordenadoria de Biblioteca do Instituto Federal de Educação, Ciência e Tecnologia de São Paulo (IFSP) - Câmpus Itapetininga apresenta à comunidade acadêmica do IFSP o Guia de Elaboração de Artigos Científicos.

Este guia tem como escopo apoiar e orientar a elaboração, normalização e padronização de trabalhos acadêmicos de pesquisa no formato de artigo científico.

## **Coordenadoria de Biblioteca IFSP Itapetininga**

A Biblioteca do Instituto Federal de Educação, Ciência e Tecnologia de São Paulo - Câmpus Itapetininga está vinculada a Diretoria Adjunta Educacional (DAE) e tem por missão oferecer suporte informacional aos seus alunos e servidores nas atividades de ensino, pesquisa e extensão.

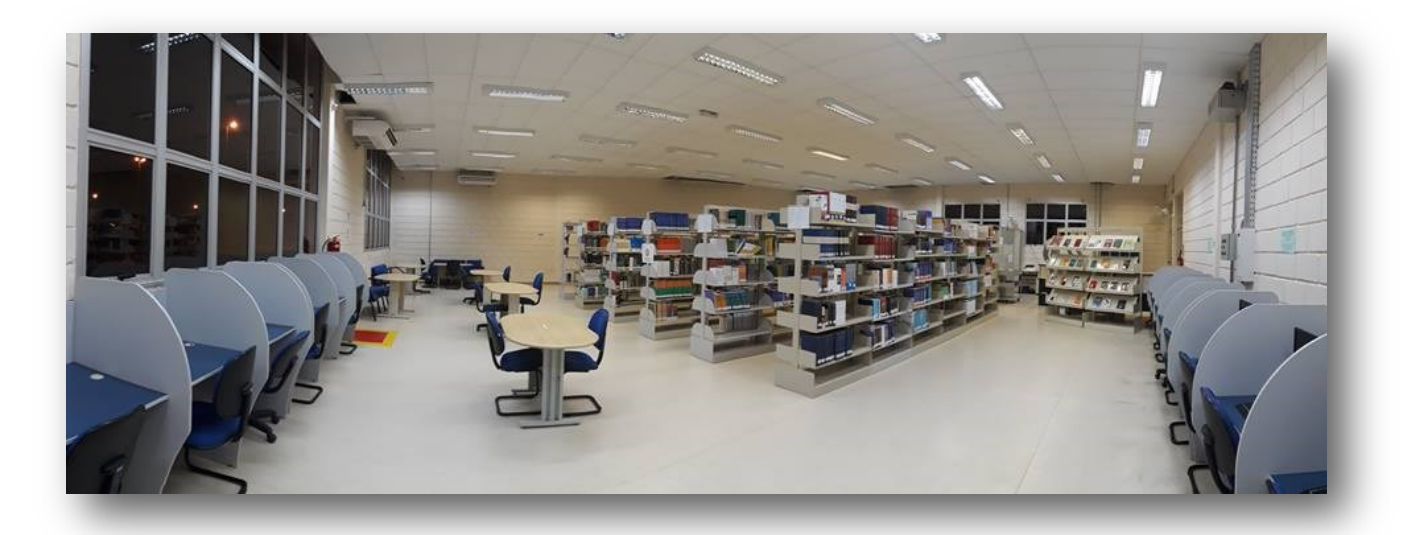

Acesse a nossa página para obter nossos manuais e guias: <https://itp.ifsp.edu.br/index.php/biblioteca>

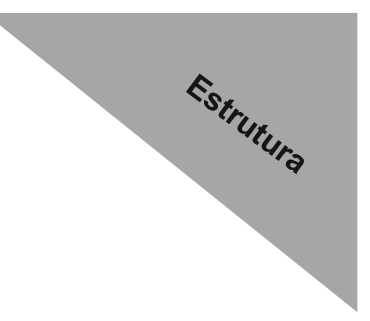

## **2 Conceituação e características**

Segundo a norma 6022 de 2018, da Associação Brasileira de Normas Técnicas (ABNT), os artigos podem ser de dois tipos: originais e de revisão.

Os artigos originais são aqueles que apresentam o resultado de um experimento, um estudo de caso, uma pesquisa de campo, entre outros. Assim, um artigo original aborda algo que foi feito, criado, testado ou vivenciado pelo autor, mas não dispensa uma revisão teórica e a citação de autores relevantes para o estudo. Antes de descrever um experimento ou uma pesquisa de campo é necessário explicar qual o referencial teórico utilizado.

Já o artigo de revisão é um estudo exclusivamente teórico. Nesse caso, se analisa o que diferentes autores falaram sobre um assunto, indicando a visão de cada um, além da visão do próprio autor do artigo. É como colocar diferentes autores para conversar entre si e o autor do artigo participar da conversa apresentando o seu posicionamento.

Em todos os casos, é imprescindível citar todos os autores utilizados na redação do artigo de acordo com a NBR 10520, de 2002.

## **2.1 Estrutura do artigo**

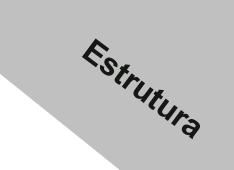

A estrutura de um artigo, seja original ou de revisão, é similar. Ela se divide em três partes:

1) os elementos Pré-textuais, ou seja, os elementos antes do texto do artigo em si, como título, nome do autor e resumo;

2) os elementos Textuais, ou seja, o texto redigido para ser o corpo do artigo e;

3) os elementos Pós-textuais, ou seja, os elementos inseridos após as referências bibliográficas.

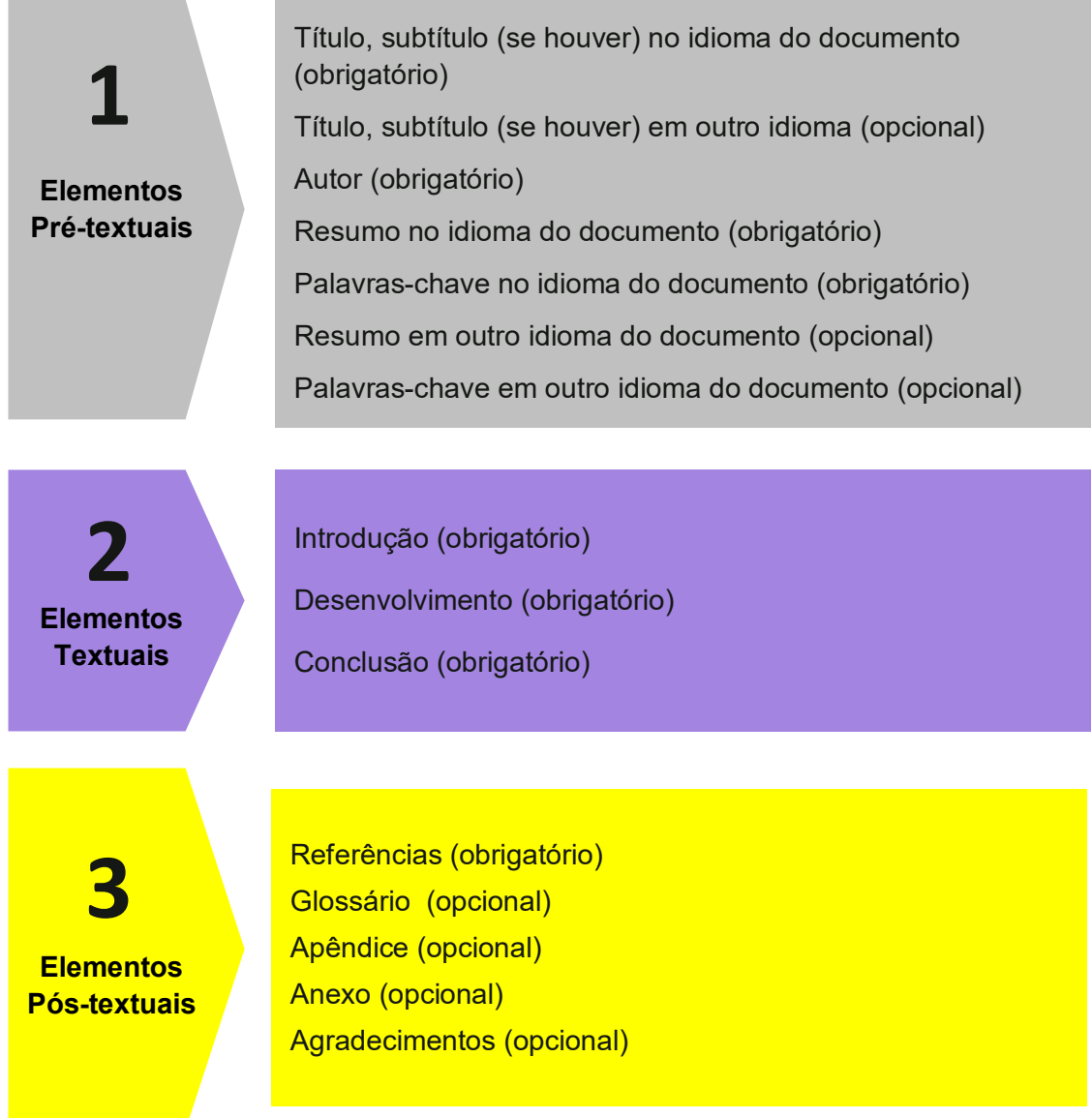

## **3 Elementos Pré-textuais**

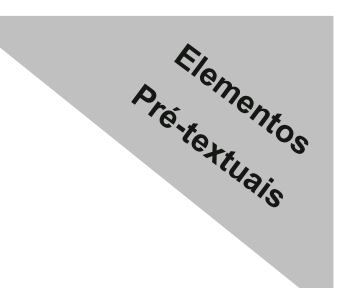

## **3.1 Título**

O título deve aparecer em caixa alta, centralizado e com a fonte no tamanho 14 no início da página. Se ele tiver um subtítulo, ele deve estar separado do título por dois pontos (:). Logo abaixo do título, em caixa normal, deve aparecer o título em outro idioma, inglês ou espanhol. Exemplo:

O USO DAS REDES SOCIAIS PARA A APRENDIZAGEM DA INFORMÁTICA: UM ESTUDO DE CASO EM ITAPETININGA

The use of social networks for computer learning: a case study in Itapetininga

## **3.2 Autor (es)**

Em seguida, alinhado à direita da página e com a fonte no tamanho 12, deve aparecer o nome do autor ou autores com a sua identificação. O nome do orientador deve constar como autor, precedido da designação Orientador (a). Exemplo:

## O USO DAS REDES SOCIAIS PARA A APRENDIZAGEM DA INFORMÁTICA: UM ESTUDO DE CASO EM ITAPETININGA

The use of social networks for computer learning: a case study in Itapetining the

Maria de Fátima da Silva Aluna do Curso Técnico em Informática Integrado ao Médio - IFSP - Itapetininga Prontuário: 171234

Orientador: Pedro Henrique Santos Professor do Curso Técnico em Informática Integrado ao Médio - IFSP - Itapetininga

### **3.3 Resumo**

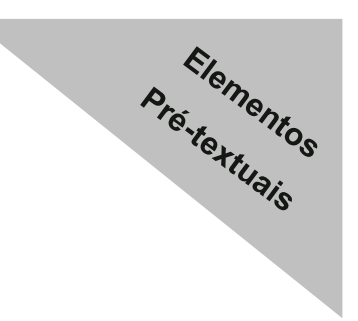

Após a identificação dos autores, deve-se inserir o resumo do artigo em português. O resumo deve conter entre 50 e 150 palavras. Nele, deve-se evitar colocar símbolos, fórmulas, equações etc. O resumo deve apresentar o (s) objetivo (s), o método, os resultados e as conclusões do artigo. O resumo deve ser escrito em apenas um parágrafo, com espaço simples entre as linhas e sem recuo para o parágrafo. Exemplo:

Resumo: O uso das redes sociais é cada vez mais frequente na sociedade. Entre jovens e alunos de cursos de informática, o seu apelo é ainda maior. Desse modo, o artigo pretende analisar como o uso das redes sociais pode auxiliar na aprendizagem da informática na cidade de Itapetininga. Para tanto, recorre a entrevistas estruturadas com 20 alunos do Curso Técnico em Informática Integrado ao Ensino Médio do Instituto Federal de São Paulo - Câmpus Itapetininga. Verifica-se que os alunos utilizam com frequência as redes sociais, sobretudo o Instagram. Eles relatam permanecer, em média, mais de duas horas por dia nessas redes sociais. Nesse sentido, considera-se que as redes sociais são instrumentos com um grande potencial para a aprendizagem dos entrevistados.

O resumo é apresentado em um único parágrafo, utilizando, preferencialmente, verbos na terceira pessoa do singular do afirmativo. Por exemplo, verbos como *Analisa*, *Observa*, *Avalia*, *Estuda*, *Comprova*, *Relata* etc.

Elementos Pré-tementos

Veja como o resumo apresenta todas as partes do artigo quando o dividimos em blocos.

O resumo começa com uma pequena **introdução:**

Em seguida, apresenta o seu **objetivo:**

Depois, insere o seu **Método:**

Após o método, expõe os **resultados:**

*O uso das redes sociais é cada vez mais frequente na sociedade. Entre jovens e alunos de cursos de informática, o seu apelo é ainda maior.*

*Desse modo, o artigo pretende analisar como o uso das redes sociais pode auxiliar na aprendizagem da informática na cidade de Itapetininga.*

*Para tanto, recorre a entrevistas estruturadas com 20 alunos do Curso Técnico em Informática Integrado ao Ensino Médio do Instituto Federal de São Paulo – Câmpus Itapetininga.*

*Verifica que os alunos utilizam com frequência as redes sociais, sobretudo o Instagram. Eles relatam permanecer, em média, mais de duas horas por dia nessas redes sociais.*

Por fim, faz uma **consideração final:**

*Nesse sentido, considera-se que as redes sociais são instrumentos com um grande potencial para a aprendizagem dos entrevistados.*

## **3.4 Palavras-chave**

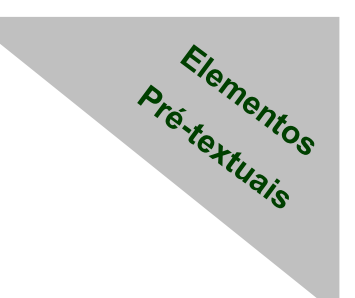

Após o resumo, deve-se inserir entre três e cinco palavras-chave separadas por ponto. As palavras devem representar o assunto principal do artigo. Exemplo:

Palavras-chaves: Redes sociais. Informática. Aprendizagem. Itapetininga.

Após o resumo e as palavras-chave em português, deve-se inserir o resumo e as palavras-chave no mesmo idioma estrangeiro escolhido para o título, ou seja, inglês ou espanhol. Exemplo:

Abstract: The use of social networks is more and more frequent in society. Among young people and students of computer courses, their appeal is even greater. Thus, the article intends to analyze how the use of social networks can help in the learning of computers in the city of Itapetininga. To this end, it uses structured interviews with 20 students from the Technical Course in Informatics Integrated to High School at the Federal Institute of São Paulo - Campus Itapetininga. It appears that students often use social networks, especially Instagram. They report staying, on average, more than two hours a day on these social networks. In this sense, it is considered that social networks are instruments with great potential for the interviewee's learning.

Keywords: Social networks. Computing. Learning. Itapetininga.

Pré-textuais No exemplo a seguir é apresentado a primeira página do artigo com os exemplos citados:

#### O USO DAS REDES SOCIAIS PARA A APRENDIZAGEM DA INFORMÁTICA: UM ESTUDO DE CASO EM ITAPETININGA

The use of social networks for computer learning: a case study in Itapetininga

Maria de Fátima da Silva Aluna do Curso Técnico em Informática Integrado ao Médio - IFSP - Itapetininga Prontuário: 171234 Elementos

Orientador: Pedro Henrique Santos Professor do Curso Técnico em Informática Integrado ao Médio - IFSP - Itapetininga

Resumo: O uso das redes sociais é cada vez mais frequente entre a população. Entre jovens e alunos de cursos de informática, o seu apelo é ainda maior. Desse modo, o artigo pretende analisar como o uso das redes sociais pode auxiliar na aprendizagem da informática na cidade de Itapetininga. Para tanto, recorre a entrevistas estruturadas com 20 alunos do Curso Técnico em Informática Integrado ao Médio do Instituto Federal de São Paulo - Câmpus Itapetininga. Verifica-se que os alunos utilizam com frequência as redes sociais, sobretudo o Instagram. Eles relatam permanecer, em média, mais de duas horas por dia nessas redes sociais. Nesse sentido, considera-se que as redes sociais são instrumentos com um grande potencial para a aprendizagem dos entrevistados.

Palavras-chaves: Redes sociais. Informática. Aprendizagem. Itapetininga.

Abstract: The use of social networks is more and more frequent in society. Among young people and students of computer courses, their appeal is even greater. Thus, the article intends to analyze how the use of social networks can help in the learning of computers in the city of Itapetininga. To this end, it uses structured interviews with 20 students from the Technical Course in Informatics Integrated to High School at the Federal Institute of São Paulo - Campus Itapetininga. It appears that students often use social networks, especially Instagram. They report staying, on average, more than two hours a day on these social networks. In this sense, it is considered that social networks are instruments with great potential for the interviewees' learning.

Keywords: Social networks. Computing. Learning. Itapetininga.

## **4 Elementos Textuais**

Após os elementos Pré-textuais, o artigo deve apresentar os elementos textuais. Os elementos textuais incluem a introdução, o desenvolvimento e a conclusão.

O artigo deve começar com a Introdução. Nessa seção deve ser apresentado o assunto pesquisado, possibilitando uma visão geral do tema, bem como indicar o problema, os objetivos e as justificativas que motivaram o autor a realizar o trabalho. Deve-se, ainda, expor, de maneira geral, a metodologia e os métodos utilizados para realizar o estudo.

Elementos

Cabe ressaltar que o leitor não sabe por que o artigo foi escrito, se ele aborda um tema relevante para a área, quais aspectos serão discutidos, entre outros pontos. É fundamental a introdução apresentar e esclarecer os pontos citados.

Após a Introdução, deve ser incluído o Desenvolvimento, mas ele não é uma seção do artigo, mas tudo o que vem entre a Introdução e as Considerações Finais. Portanto, pode ser incluída uma seção intitulada Metodologia, outra de Análise dos Resultados, assim por diante, de acordo com as características do artigo. As possibilidades são várias.

Como exemplo, um artigo pode ser dividido em Introdução, Metodologia, Estudo de Caso, Análise dos Resultados e Considerações Finais. Outro pode ser dividido em Introdução, Revisão de Literatura, Discussão e Considerações Finais. As divisões do artigo devem ser discutidas e definidas com o (a) orientador (a).

Vale sublinhar que é no Desenvolvimento que o corpo do artigo - que compreende a revisão de literatura, metodologia e métodos - será detalhado, demonstrando o domínio do autor sobre o tema abordado e a relevância da pesquisa.

**DESENVOLVIMENTO** 

Na conclusão, o autor, após o resultado das análises e discussões, divulga as descobertas e a conclusão do trabalho realizado.

A conclusão é o fechamento do trabalho, onde, com clareza, o autor responde se os objetivos foram alcançados e aponta possibilidades de estudos futuros.

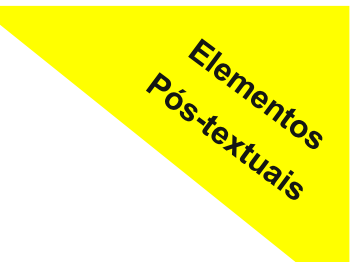

## **5 Elementos Pós-textuais**

Os elementos Pós-textuais são constituídos por **Referências; Glossário; Apêndice; Anexo e Agradecimentos**. Somente as Referências são obrigatórias.

Os demais elementos são opcionais e são inseridos apenas em casos específicos.

## **5.1 Referências**

As Referências devem ser redigidas de acordo com norma NBR 6023, de 2018, da ABNT. Nessa norma, encontram-se informações que devem ser indicadas para cada tipo de referência, além de inúmeros modelos. Por exemplo, para fazer a referência de um artigo disponível na internet, a norma explica que os elementos obrigatórios a serem informados são o nome do autor, o título do artigo, o subtítulo (se houver), o título do periódico em destaque, o subtítulo (se houver), o local de publicação, a numeração do ano e/ou volume, número e/ou edição, tomo (se houver), páginas inicial e final, data ou período de publicação, endereço do DOI e *link* do artigo disponível na internet, nessa ordem. Se o autor do artigo desejar, é possível acrescentar elementos complementares na referência para deixá-la com mais dados. Nesse caso, seguir as orientações da norma.

Abaixo, um exemplo de **referência de artigo disponível na internet** referenciado de acordo com as orientações da NBR 6023. A redação das referências deve seguir os modelos de pontuação e emprego do negrito apresentados na norma.

Referência de artigo **Referência de artigo**

BRAZIL, André Luiz; ALBAGLI, Sarita. Os usos da gamificação na mobilização cognitiva da ciência cidadã online. **Encontros Bibli**: revista eletrônica de biblioteconomia e ciência da informação, Florianópolis, v. 25, n. 1, p. 1-21, 2020. DOI: https://doi.org/10.5007/1518- 2924.2020.e66373. Disponível em: [https://periodicos.ufsc.br/](https://periodicos.ufsc.br/index.php/eb/article/view/1518-2924.2020.e66373) [index.php/eb/article/view/1518](https://periodicos.ufsc.br/index.php/eb/article/view/1518-2924.2020.e66373)-2924.2020.e66373. Acesso em: 12 mar. 2020.

Posterfulais A norma 6023, de 2018, contém exemplos para auxiliá-lo a referenciar livros, artigos, leis, partituras, entre outros. Os alunos do IFSP possuem acesso a todas as normas da ABNT.

Atente-se à forma de apresentação das referências: enquanto o corpo do artigo deve estar justificado, as referências devem estar alinhadas à esquerda. A norma afirma: "As referências devem ser elaboradas em espaço simples, alinhadas à margem esquerda do texto e separadas entre si por uma linha em branco de espaço simples" (ASSOCIAÇÃO BRASILEIRA DE NORMAS TÉCNICAS, 2018, p. 5).

### **5.2 Glossário**

Utiliza-se o glossário quando o artigo contém palavras ou expressões técnicas de uso restrito ou de sentido obscuro. É raro um artigo conter glossário, pois os termos utilizados são, geralmente, conhecidos pelos profissionais da área. Deve-se recorrer ao Glossário apenas se o artigo contiver palavras ou expressões que não são conhecidas ou bem definidas nem entre os estudiosos do assunto. O Glossário deve ser apresentado em ordem alfabética e alinhado à esquerda.

#### **Figura 1** — Glossário

2.245 registro de recalque (válvula de recalque): Hidrante que permite o abastecimento da rede de incêndio por uma fonte externa.

2.246 requinte ou boca móvel: Peça adaptada a extremidade do esguicho, destinada a dar forma ao jato.

2.247 reserva de incêndio: Quantidade de água exclusiva para combate a incêndios.

2.248 resistência à chama: Propriedade de um material. através da qual a combustão com chama é retardada, encerrada ou impedida. A resistência à chama pode ser uma propriedade do material básico, ou então imposta por tratamento específico.

Fonte: Associação Brasileira de Normas Técnicas, 1997.

## **5.3 Apêndice**

Apêndice e Anexo podem parecer a mesma coisa, mas não são sinônimos. O Apêndice é um documento produzido pelo próprio autor do artigo. Já o Anexo é um documento produzido por outra pessoa. Por exemplo, se o autor do artigo realizou entrevistas para escrever o artigo e deseja incluir as perguntas ao final do texto, o documento é um Apêndice, pois foi produzida pelo autor. Porém, se for inserir um documento produzido por outras pessoas, como uma lei relacionada ao tema do artigo, ele será um Anexo. As palavras Apêndice ou Anexo devem aparecer centralizadas, em maiúsculas, diferenciadas pelas letras do alfabeto (ANEXO A, ANEXO B, ANEXO C), seguidas de um travessão e o título do documento. Deve-se inserir apenas um Apêndice ou Anexo por página. Se o texto do Apêndice ou Anexo acabar no meio da página, insere-se o próximo Apêndice ou Anexo na página seguinte. Exemplo:

**Posterfullais** 

#### APÊNDICE A – Entrevista realizada com alunos do Ensino Médio de Itapetininga

- 1. Com qual frequência você utiliza as redes sociais?
- 2. Como você acessa as redes sociais? Por celular, computador ou tablete?
- 3. Você utiliza as redes sociais quando está em espaços públicos?
- 4. Qual a sua rede social preferida? Por quê?

## **5.4 Agradecimentos**

Os agradecimentos são o último elemento pós-textual. Em artigos, deve-se inserir agradecimentos apenas quando alguém ou uma instituição auxiliou na sua produção. Por exemplo, se foi preciso visitar uma instituição para escrever o artigo, pode-se agradecer a pessoa que recebeu o autor ou a instituição como um todo. Se uma pessoa cedeu dados para a escrita do trabalho, ela também pode ser agradecida. Nos artigos, não se agradece aos pais, professores, amigos, Deus etc. Os agradecimentos devem ser sucintos, ocupando poucas linhas.

## **6 Normas de apresentação gráfica do artigo**

**Abresentação** 

## **6.1 Extensão do artigo**

Todo o artigo deve ser redigido na fonte Arial ou Times New Roman. O artigo deve ter entre 4 mil e 10 mil palavras, contando todas as palavras presentes no arquivo, o que inclui título, nome do autor, referências, apêndices, sem nenhuma exceção. Na barra de ferramentas do Word 2007 / 2010, aba Revisão, clique em Contar Palavras para verificar quantas palavras possui o artigo.

## **6.2 Papel, formato e impressão**

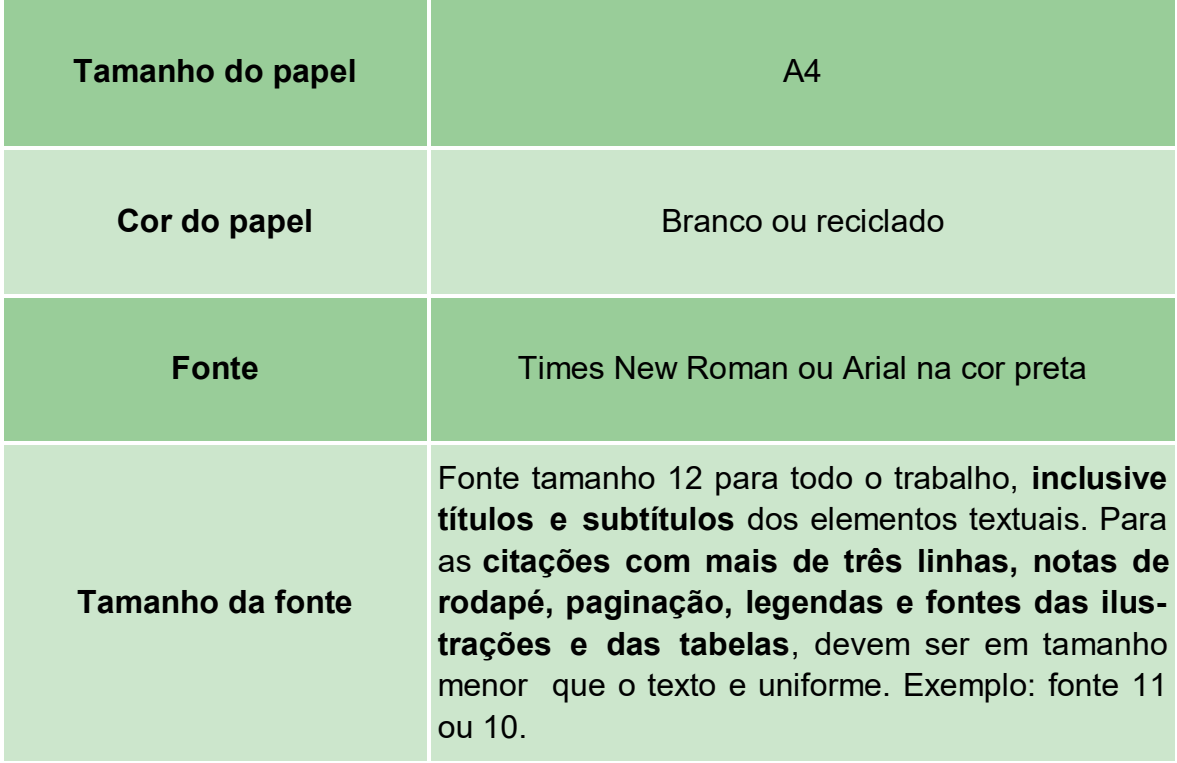

## **6.3 Margens e espaçamento**

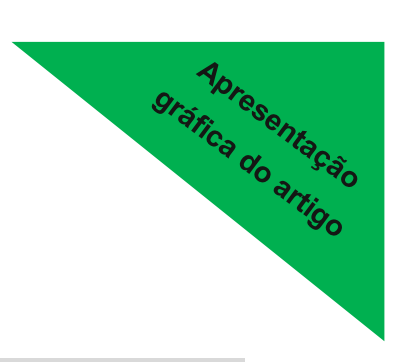

### **Margens**

3 cm (esquerda e superior) e 2 cm (direita e inferior). Configuração de margem no Word 2007/ 2010.

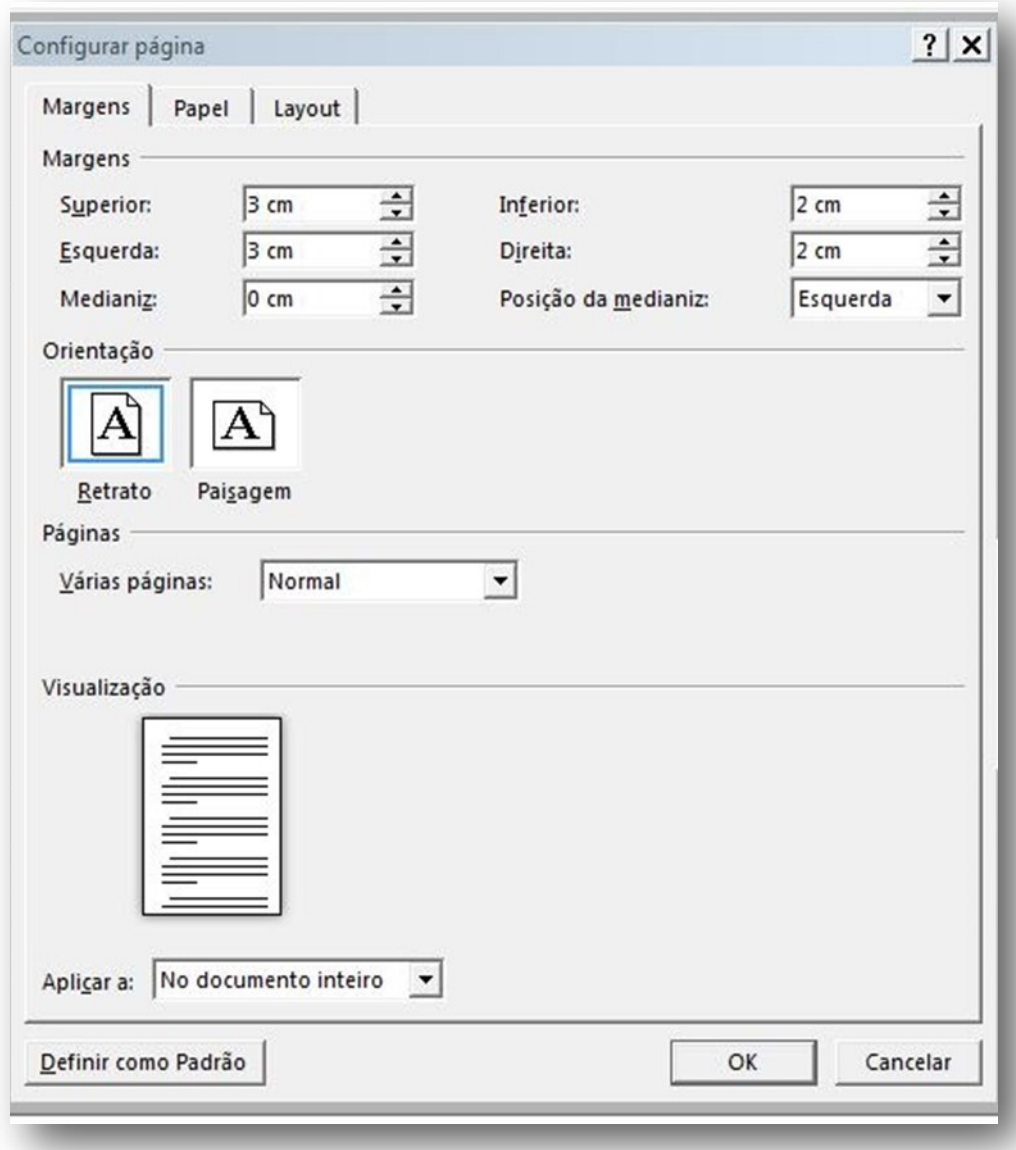

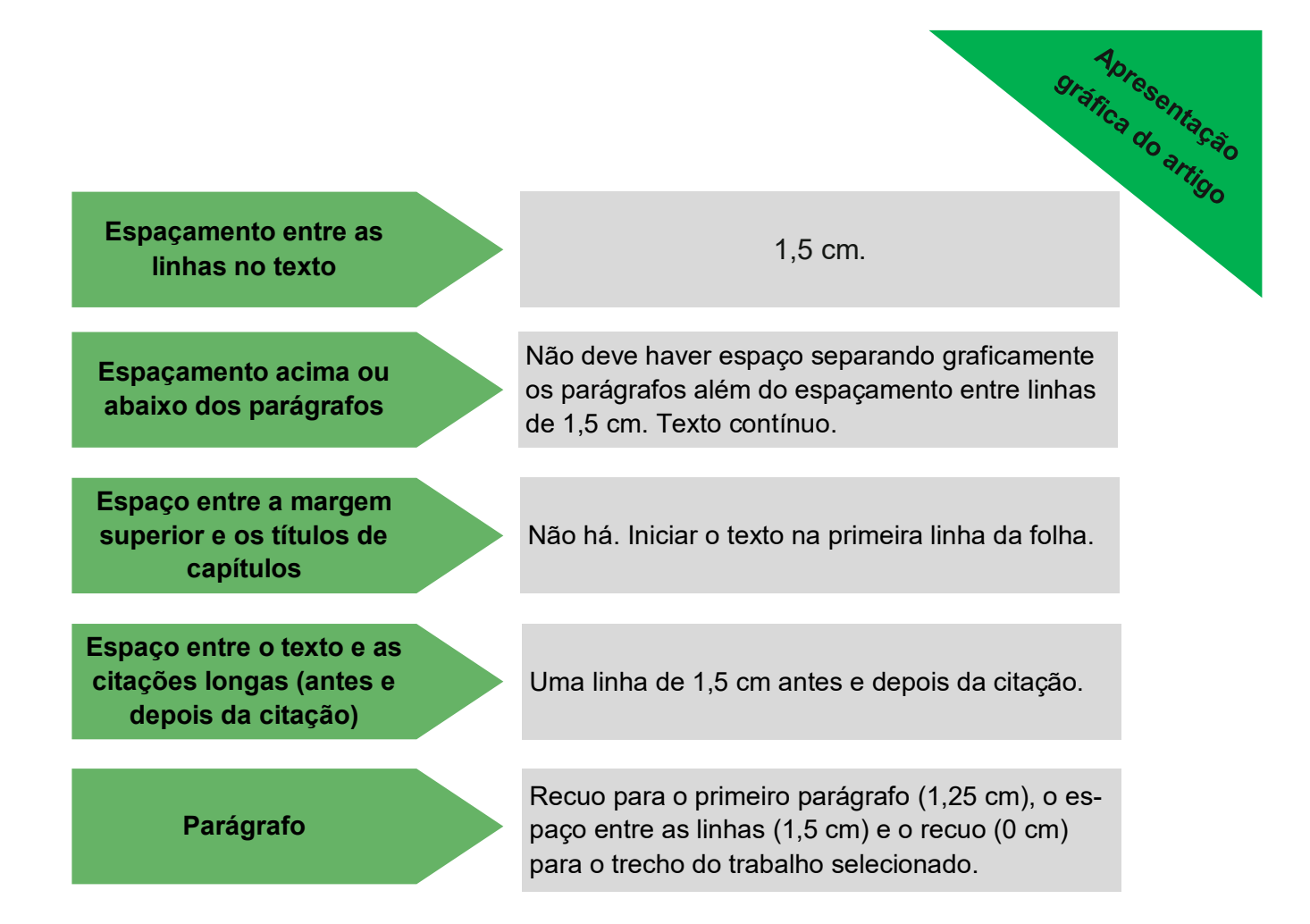

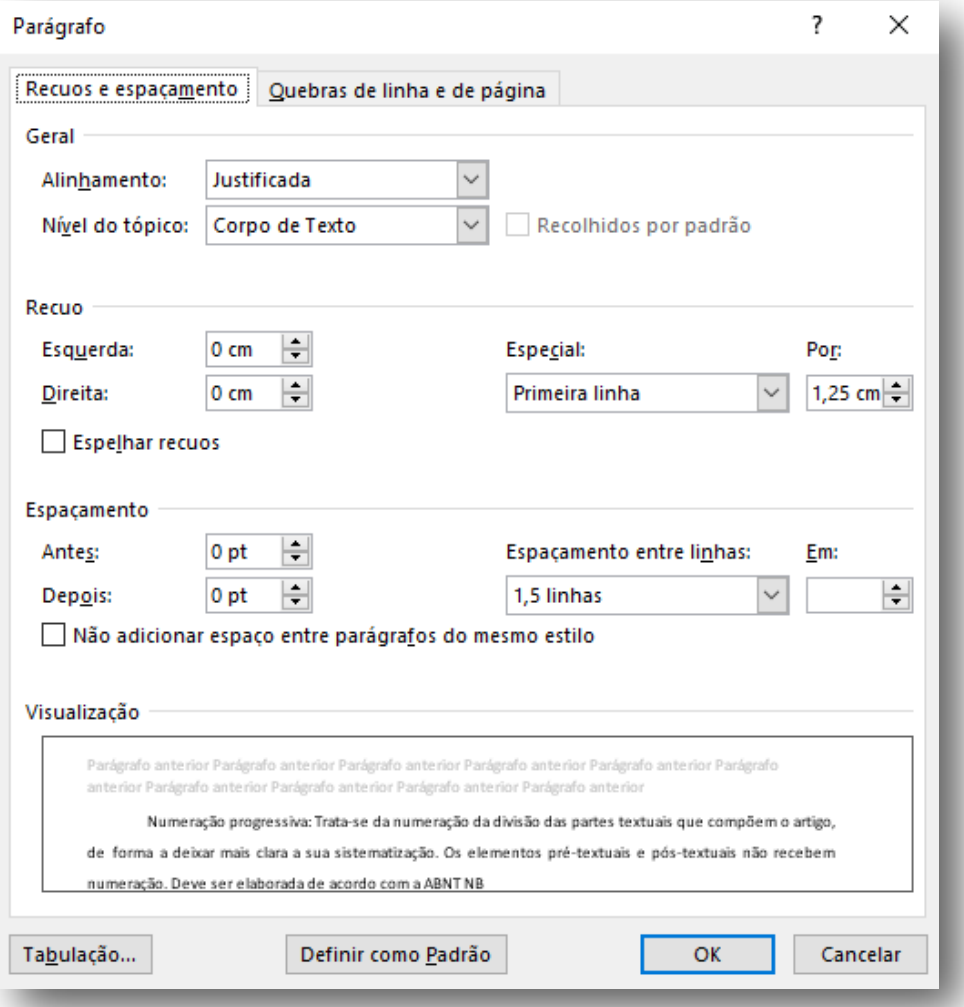

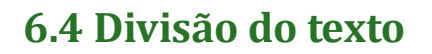

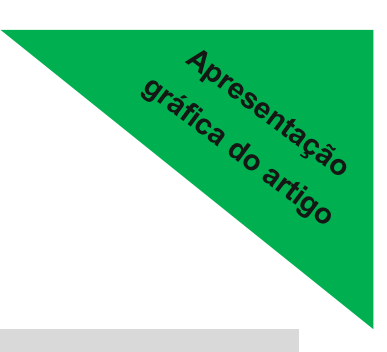

**Espaço entre títulos e subtítulos**

1 espaço de 1,5 cm.

1 espaço de 1,5 cm.

Recuo da primeira linha em 1,25 cm a partir da margem esquerda. Alinhamento do texto **justi-**

**ficado**.

**Espaço entre títulos ou subtítulos e o texto (antes e depois do texto)**

**Parágrafos**

**Referências**

**Notas de rodapé**

As referências devem ser elaboradas em espa-

ço simples, alinhadas à **margem esquerda** do texto e separadas entre si por uma linha em branco de espaço simples

Sem espaço entre elas e com fonte tamanho 11 ou 10. A numeração das notas de rodapé é feita em algarismos arábicos, devendo ter numeração única e consecutiva. Não se inicia a numeração a cada página.

**Numeração progressiva**

Trata-se da numeração da divisão das partes textuais que compõem o artigo, de forma a deixar mais clara a sua sistematização. Os elementos pré-textuais e pós-textuais não recebem numeração. Deve ser elaborada de acordo com a ABNT NBR 6024 (ASSOCIAÇÃO BRASILEIRA DE NORMAS TÉCNICAS, 2012), destacando-se os títulos das seções com **negrito**.

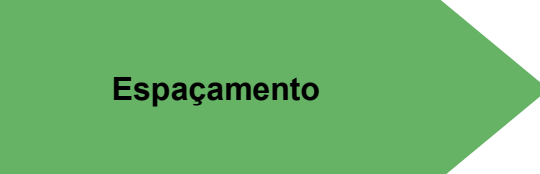

Todo o texto deve ser digitado com espaçamento **1,5 entre as linhas**. **Exceto:** as citações de mais de três linhas, notas de rodapé, referências, legendas das ilustrações e das tabelas, que devem ser digitados em **espaço simples.**

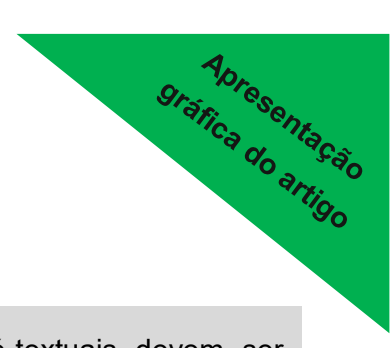

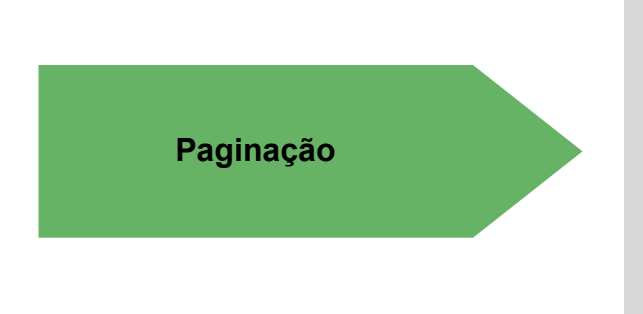

As folhas ou páginas pré-textuais devem ser contadas, mas não numeradas. A partir da folha de rosto, conta-se sequencialmente, mas não se numera. A numeração deve constar na primeira folha da página textual, em algarismos arábicos, no canto superior direito da folha, a 2 cm da borda superior, ficando o último algarismo a 2 cm de borda direita da folha. Quanto ao s) apêndice (s) e anexo (s), a numeração das folhas deve ser de maneira contínua dando seguimento a do texto principal.

Deve-se limitar as subdivisões até o quinto algarismo, ou seja, até a seção quinária.

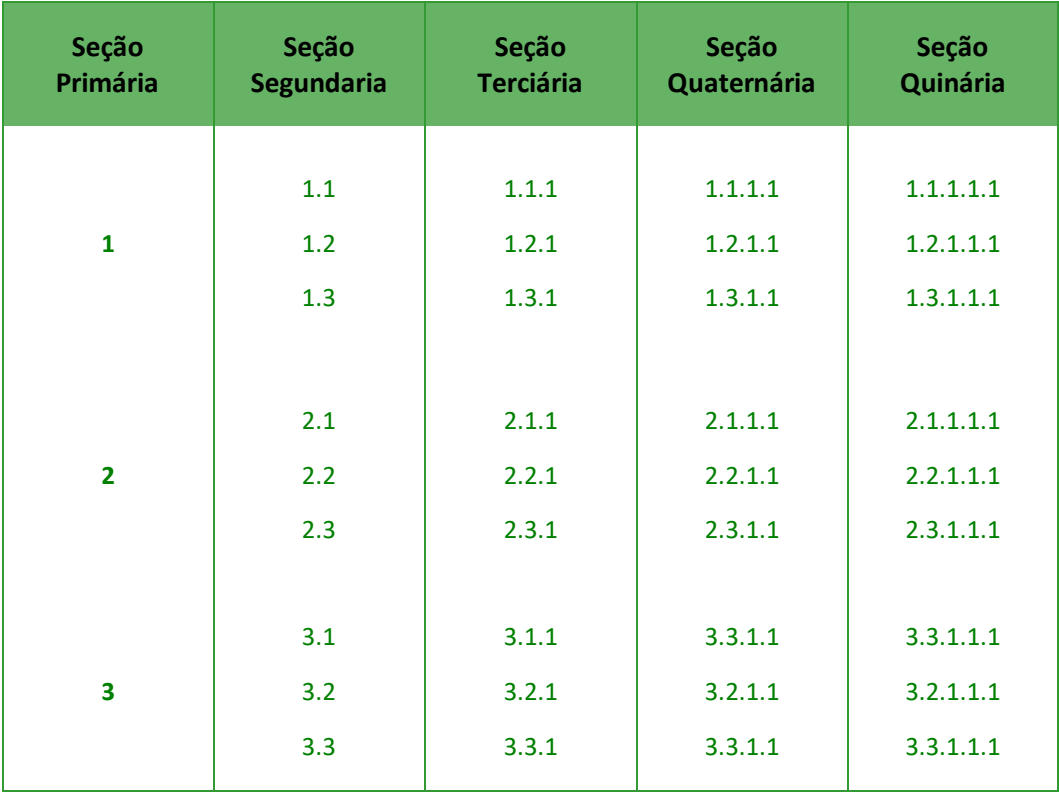

#### 1 INTRODUCÃO

1.1 A história das redes sociais

1.1.1 As redes sociais no Brasil

1.2 O uso das redes sociais em Itapetininga

2 METODOLOGIA

**3 CONSIDERAÇÕES FINAIS** 

#### **REFERÊNCIAS**

**Apresentação** 

APÊNDICE A - Entrevista realizada com alunos do Ensino Médio de Itapetininga

#### ANEXO A - Lei de criação do município de Itapetininga

Há diferenças na formatação das seções e dos elementos pós-textuais. A NBR 6024, de 2012, diz que "o título das seções (primárias, secundárias, terciárias, quaternárias e quinárias) deve ser colocado após o indicativo de seção, alinhado à margem esquerda, separado por um espaço. O texto deve iniciar em outra linha" (ASSOCIAÇÃO BRASILEIRA DE NORMAS TÉCNICAS, 2012, p. 2).

Porém, "referências, glossário, apêndice, anexo e índice devem ser centralizados e não numerados, com o mesmo destaque tipográfico das seções primárias" (ASSOCIAÇÃO BRASILEIRA DE NORMAS TÉCNICAS, 2012, p. 3). Em síntese, títulos de seções devem ser numerados e alinhados à esquerda. Títulos de elementos pós-textuais não devem ser numerados e se alinham centralizados.

## **6.5 Ilustrações**

Podem ser desenhos, esquemas, quadros, fotografias, gráficos, mapas, imagens retiradas da internet, dentre outros**.** Segundo a NBR 14724 (ASSOCIAÇÃO BRASILEIRA DE NORMAS TÉCNICAS, 2011), a identificação das ilustrações aparece na parte superior, composta pela palavra designativa (figura, mapa, fluxograma, etc.) seguida de seu número de ordem de ocorrência no texto no formato arábico, travessão e o respectivo título. Após a ilustração, na parte inferior, deve-se indicar a fonte consultada (elemento obrigatório), legenda, notas e outras informações que sejam necessárias. Abaixo seguem exemplos de gráfico e quadro.

**Apresentação** 

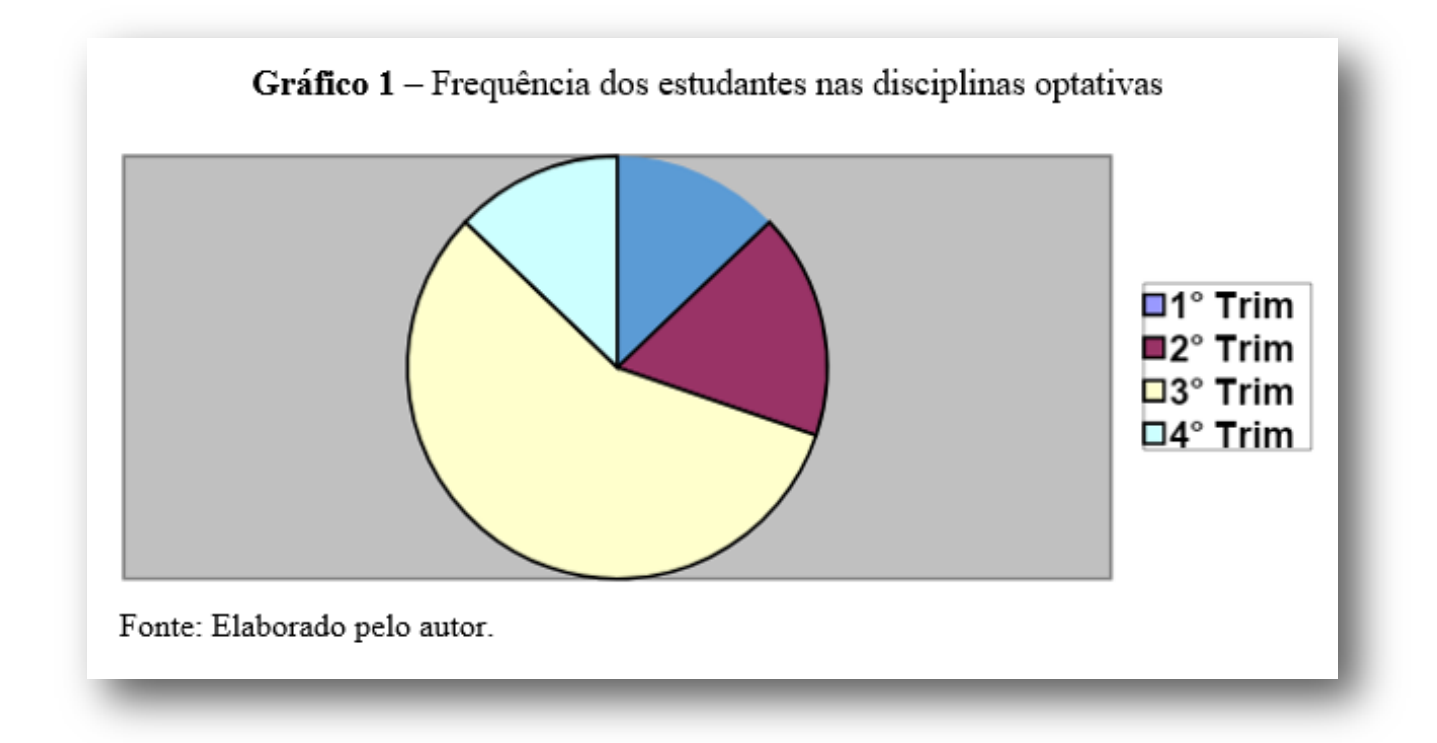

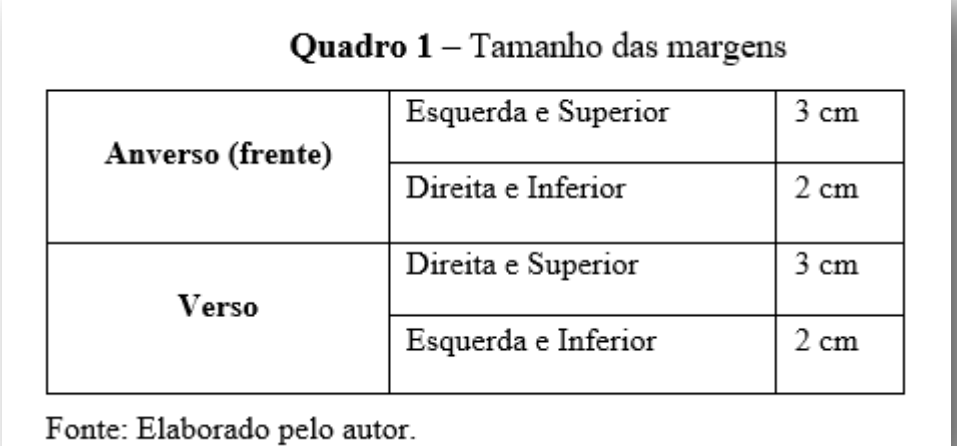

22

### **6.6 Fórmulas**

As fórmulas (1 e 2) podem ser destacadas do texto para facilitar a leitura. Se necessário, pode-se numerá-las com algarismos arábicos entre parênteses alinhados à direita. Para as fórmulas é permitida uma entrelinha maior para comportar os expoentes e índices. Exemplos:

**Apresentação** 

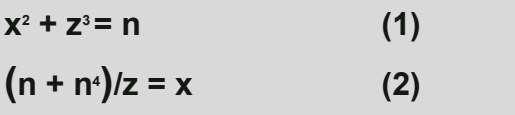

### **6.7 Tabelas**

Devem seguir as Normas de Apresentação Tabular do IBGE (INSTITUTO BRASILEIRO DE GEOGRAFIA E ESTATÍSTICA, 1993), disponíveis em: [https://](https://biblioteca.ibge.gov.br/visualizacao/livros/liv23907.pdf) [biblioteca.ibge.gov.br/visualizacao/livros/liv23907.pdf.](https://biblioteca.ibge.gov.br/visualizacao/livros/liv23907.pdf) A indicação de uso das Normas de Apresentação Tabular do IBGE para a produção de tabelas está presenta na NBR 14724:2011. Exemplo:

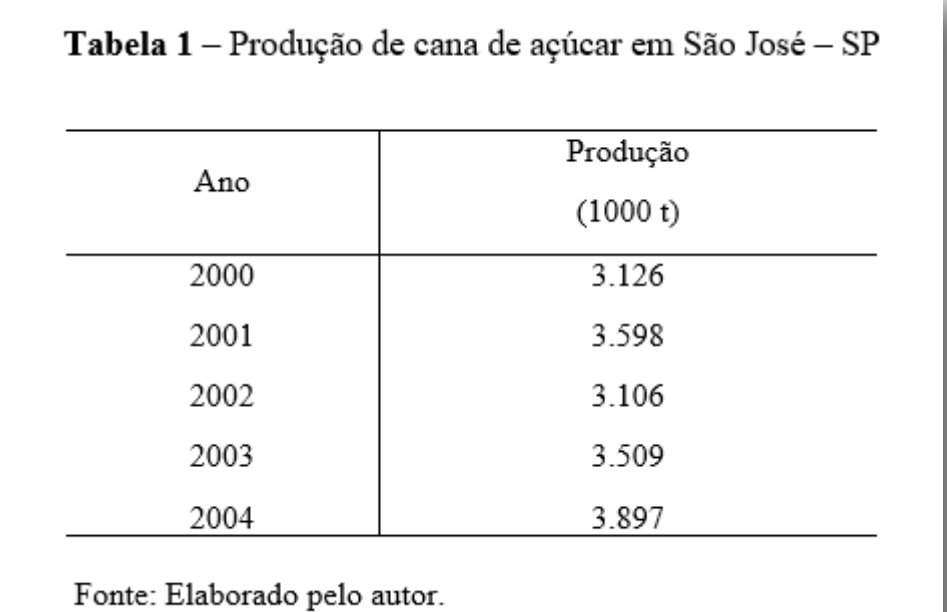

## **Referências**

ASSOCIAÇÃO BRASILEIRA DE NORMAS TÉCNICAS. **ABNT NBR 10520**: Informação e documentação - Citação em Documentos - Apresentação. Rio de Janeiro: ABNT, 2002.

ASSOCIAÇÃO BRASILEIRA DE NORMAS TÉCNICAS. **ABNT NBR 13860**: Glossário de termos relacionados com a segurança contra incêndio. Rio de Janeiro: ABNT, 1997.

ASSOCIAÇÃO BRASILEIRA DE NORMAS TÉCNICAS. **ABNT NBR 14724**: Informação e documentação - Trabalhos acadêmicos - apresentação. Rio de Janeiro: ABNT, 2011.

ASSOCIAÇÃO BRASILEIRA DE NORMAS TÉCNICAS. **ABNT NBR 6022**: Informação e documentação - Artigo em publicação periódica técnica e/ou científica - Apresentação. Rio de Janeiro: ABNT, 2018.

ASSOCIAÇÃO BRASILEIRA DE NORMAS TÉCNICAS. **ABNT NBR 6023**: Informação e documentação - Referências - Elaboração. Rio de Janeiro: ABNT, 2018.

ASSOCIAÇÃO BRASILEIRA DE NORMAS TÉCNICAS. **ABNT NBR 6024**: Informação e documentação - Numeração progressiva das seções de um documento - Apresentação. Rio de Janeiro: ABNT, 2012.

ASSOCIAÇÃO BRASILEIRA DE NORMAS TÉCNICAS. **ABNT NBR 6028**: Informação e documentação - Resumo - Apresentação. Rio de Janeiro: ABNT, 2003.

INSTITUTO BRASILEIRO DE GEOGRAFIA E ESTATÍSTICA. **Normas de apresentação tabular**. 3. ed. Rio de Janeiro: IBGE, 1993. Disponível em: [https://](https://biblioteca.ibge.gov.br/visualizacao/livros/liv23907.pdf) [biblioteca.ibge.gov.br/visualizacao/livros/liv23907.pdf.](https://biblioteca.ibge.gov.br/visualizacao/livros/liv23907.pdf) Acesso em: 12 mar. 2020.

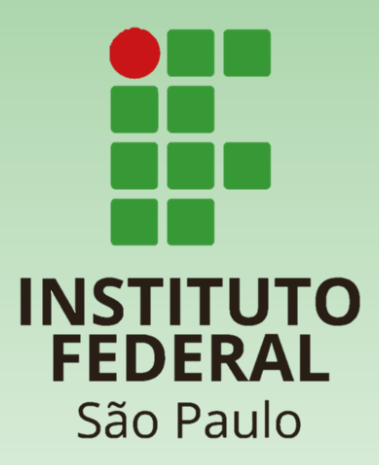

#### **Coordenadoria de Biblioteca - CBI Itapetininga**

#### **Elaborado por:**

Ana Paula Grisoto - CRB 8/9291 Willian Eduardo Righini de Sousa - CRB 8/9594

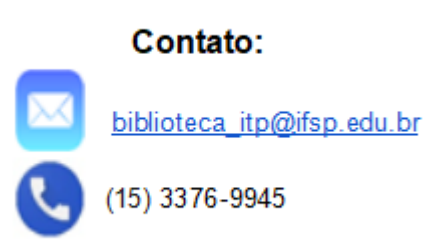

**Este documento NÃO substitui a consulta às normas da ABNT.**